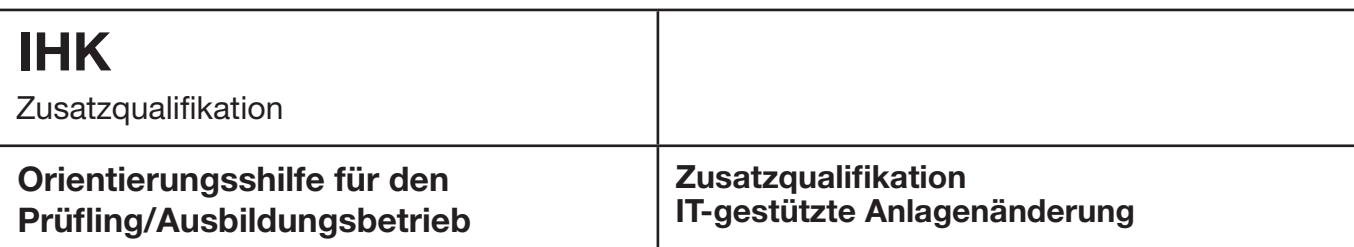

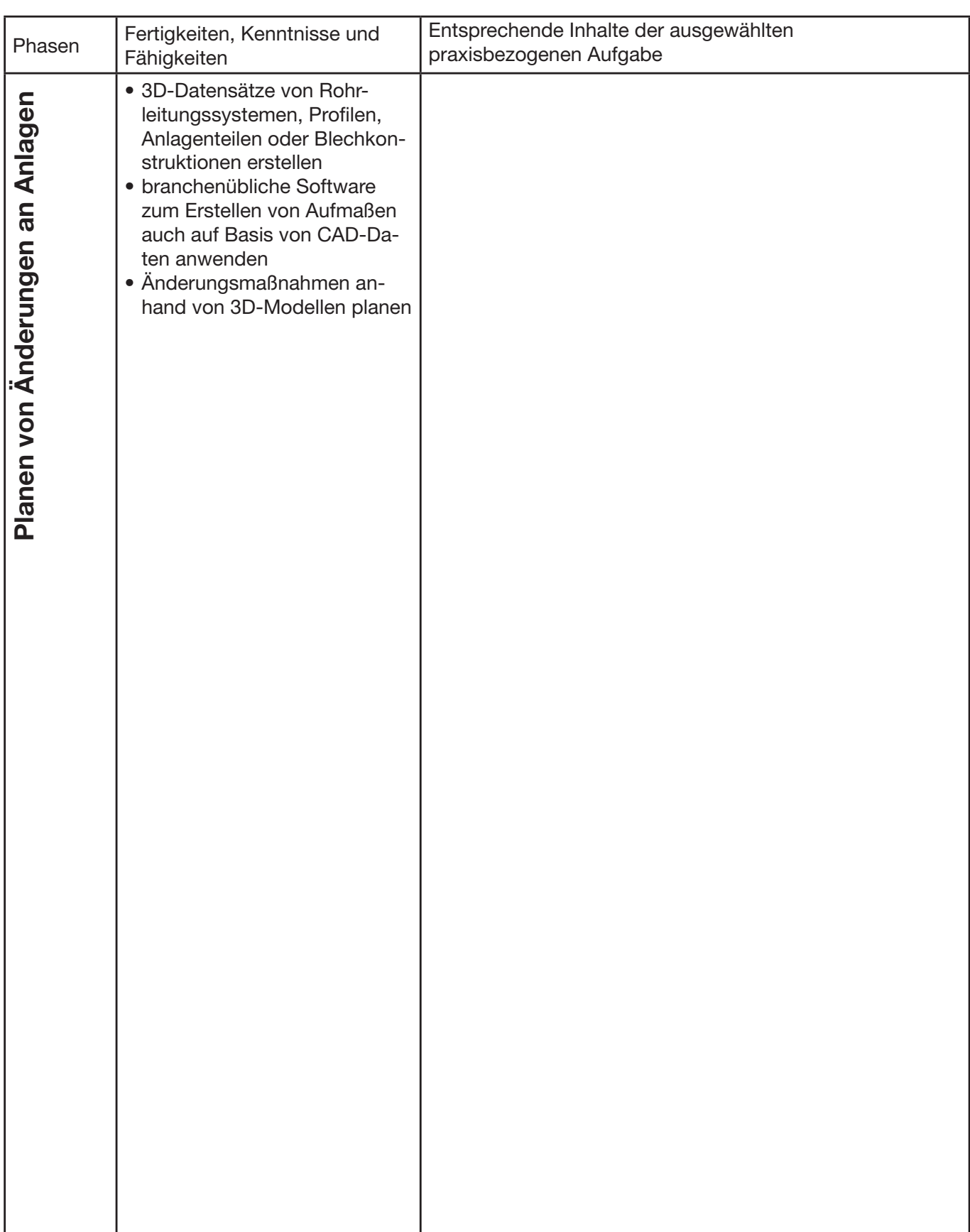

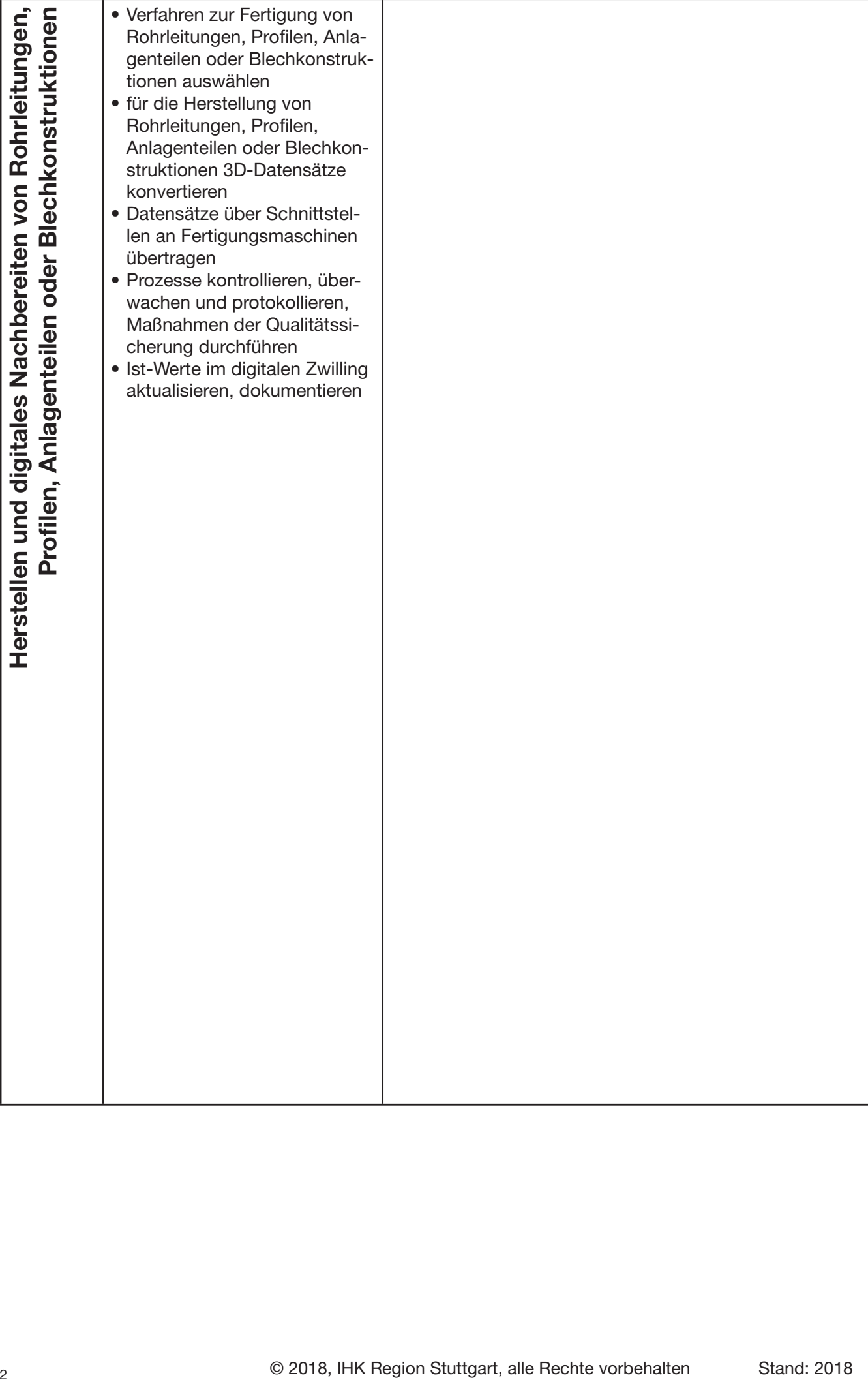

## **zurücksetzen DRUCKEN**